## **QGIS Application - Feature request #17002**

## **Unified Add Layer: when using OgrConnection, embed the list of tables in the data source manager dialog**

*2017-08-10 06:07 PM - Harrissou Santanna*

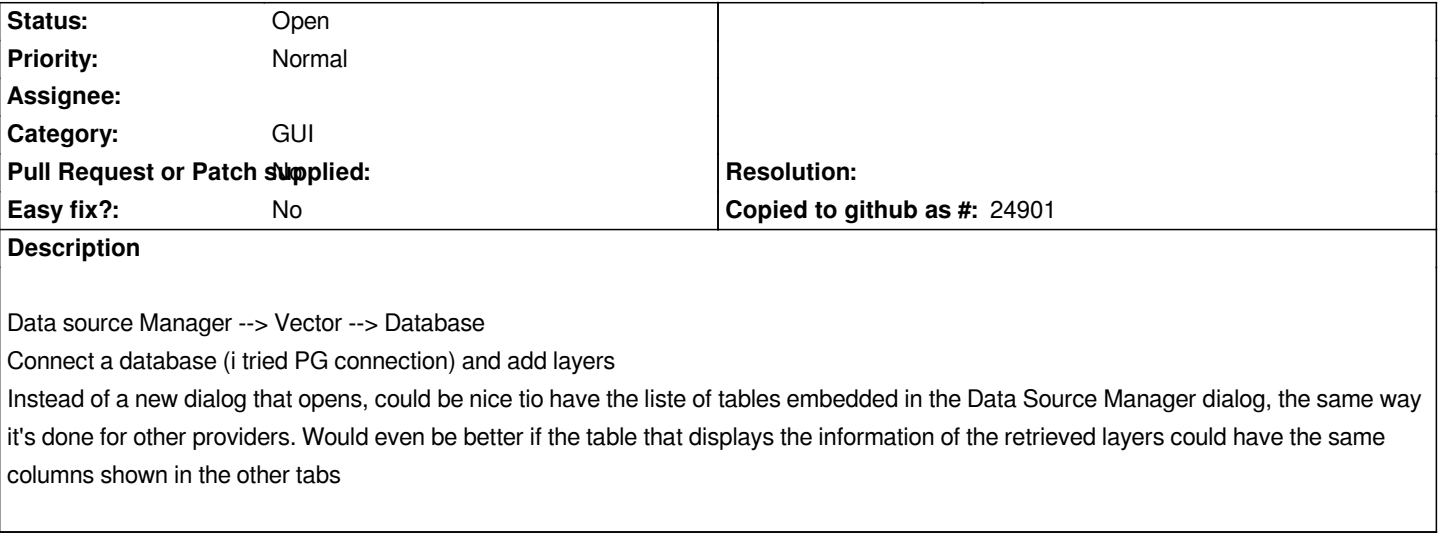

## **History**

## **#1 - 2017-08-12 07:10 PM - Alessandro Pasotti**

*The Vector tab is in fact the OGR provider that can connect to several data databases (postgis included), on the other hand the postgis provider implemented in QGIS is more feature rich and I'd be in favour of removing the option to connect to postgis via OGR from the Vector dialog instead of having two different ways to add a postgis layer, that is just confusing for the user.*